# Introduction to package nngeo

#### Michael Dorman

#### 2022-01-13

#### Contents

| ntroduction 1                    |
|----------------------------------|
| Package purpose                  |
| Installation                     |
| Sample data                      |
| Jsage examples 4                 |
| The st_nn function               |
| The st_connect function          |
| Dense matrix representation      |
| k-Nearest neighbors where k>0    |
| Distance to nearest neighbors    |
| Search radius                    |
| Spatial join                     |
| Binding distances to join result |
| Polygons                         |

# Introduction

## Package purpose

This document introduces the nngeo package. The nngeo package includes functions for spatial join of layers based on *k-nearest neighbor* relation between features. The functions work with spatial layer object defined in package sf, namely classes sfc and sf.

#### Installation

CRAN version:

```
install.packages("remotes")
remotes::install_github("michaeldorman/nngeo")
```

GitHub version:

```
install.packages("nngeo")
```

## Sample data

The nngeo package comes with three sample datasets:

- cities
- towns
- water

The cities layer is a **point** layer representing the location of the three largest cities in Israel.

The towns layer is another **point** layer, with the location of all large towns in Israel, compiled from a different data source:

```
#> Simple feature collection with 193 features and 4 fields
#> Geometry type: POINT
#> Dimension:
                  XY
#> Bounding box: xmin: 34.27 ymin: 29.56 xmax: 35.6 ymax: 33.21
#> Geodetic CRS: WGS 84
#> First 10 features:
#>
               name country.etc pop capital
                                                              geometry
#> 12
              'Afula Israel 39151 0 POINT (35.29 32.62)
          'Akko Israel 45606
'Ar'ara Israel 15841
'Arad Israel 22757
'Arrabe Israel 20316
'Atlit Israel 4686
'Eilabun Israel 4296
#> 17
                                              0 POINT (35.08 32.94)
#> 40
                                             0 POINT (35.1 32.49)
#> 41
                                             0 POINT (35.22 31.26)
#> 43
                                              0 POINT (35.33 32.85)
                                            0 POINT (34.93 32.68)
0 POINT (35.4 32.83)
#> 52
#> 103
#> 104
         'Ein Mahel
                         Israel 11014
                                              0 POINT (35.35 32.72)
                          Israel 2101
                                              0 POINT (35.15 31.93)
#> 105 'Ein Qiniyye
                                          0 POINT (35.25 32.72)
#> 112
         'Ilut Israel 6536
```

The water layer is an example of a **polygonal** layer. This layer contains four polygons of water bodies in Israel.

```
water
#> Simple feature collection with 4 features and 1 field
#> Geometry type: POLYGON
#> Dimension: XY
#> Bounding box: xmin: 34.1388 ymin: 29.45338 xmax: 35.64979 ymax: 33.1164
#> Geodetic CRS: WGS 84
#> name geometry
#> 1 Red Sea POLYGON ((34.96428 29.54775...
#> 2 Mediterranean Sea POLYGON ((35.10533 33.07661...
#> 3 Dead Sea POLYGON ((35.54743 31.37881...
#> 4 Sea of Galilee POLYGON ((35.6014 32.89248,...
```

Figure 1 shows the spatial configuration of the cities, towns and water layers.

```
plot(st_geometry(water), col = "lightblue")
plot(st_geometry(towns), col = "grey", pch = 1, add = TRUE)
plot(st_geometry(cities), col = "red", pch = 1, add = TRUE)
```

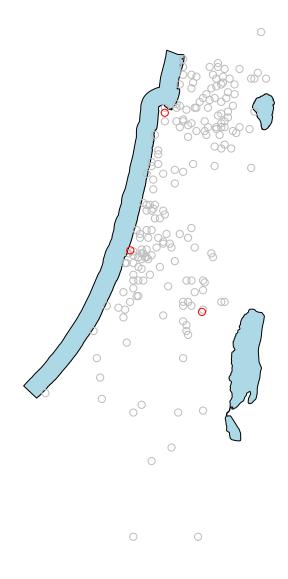

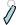

Figure 1: Visualization of the water, towns and cities layers

# Usage examples

#### The st\_nn function

The main function in the nngeo package is  $st_nn$ . The  $st_nn$  function accepts two layers, x and y, and returns a list with the same number of elements as x features. Each list element i is an integer vector with all indices j for which x[i] and y[j] are nearest neighbors.

For example, the following expression finds which feature in towns is the nearest neighbor to each feature in cities:

```
nn = st_nn(cities, towns, progress = FALSE)
#> lon-lat points
nn
#> [[1]]
#> [1] 70
#>
#> [2]]
#> [1] 145
#>
[3]]
#> [1] 59
```

This output tells us that towns[70, ] is the nearest among the 193 features of towns to cities[1, ], towns[145, ] is the nearest to cities[2, ], and towns[59, ] is the nearest to cities[3, ].

#### The st\_connect function

The resulting nearest neighbor matches can be visualized using the st\_connect function. This function builds a line layer connecting features from two layers x and y based on the relations defined in a list such the one returned by st\_nn:

```
1 = st_connect(cities, towns, ids = nn)
#> Calculating nearest IDs
#> Calculating lines
1
#> Geometry set for 3 features
#> Geometry type: LINESTRING
#> Dimension: XY
#> Bounding box: xmin: 34.78177 ymin: 31.76832 xmax: 35.22 ymax: 32.82
#> Geodetic CRS: WGS 84
#> LINESTRING (35.21371 31.76832, 35.22 31.78)
#> LINESTRING (34.78177 32.0853, 34.8 32.08)
#> LINESTRING (34.98957 32.79405, 34.99 32.82)
```

Plotting the line layer 1 gives a visual demonstration of the nearest neighbors match, as shown in Figure 2.

```
plot(st_geometry(1))
plot(st_geometry(towns), col = "darkgrey", add = TRUE)
plot(st_geometry(cities), col = "red", add = TRUE)
text(st_coordinates(cities)[, 1], st_coordinates(cities)[, 2], 1:3, col = "red", pos = 4)
```

#### Dense matrix representation

The st\_nn can also return the complete logical matrix indicating whether each feature in x is a neighbor of y. To get the dense matrix, instead of a list, use sparse=FALSE.

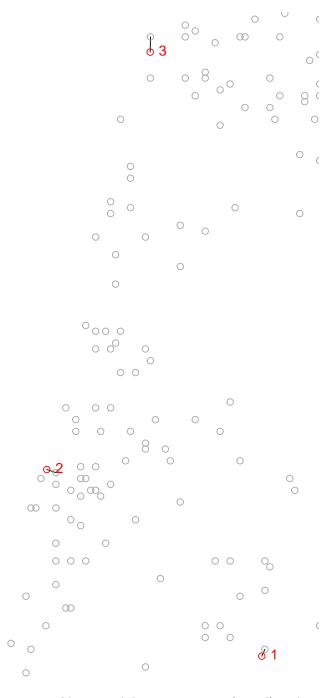

Figure 2: Nearest neighbor match between cities (in red) and towns (in grey)

```
nn = st_nn(cities, towns[1:5, ], sparse = FALSE, progress = FALSE)
#> lon-lat points
nn
#> [,1] [,2] [,3] [,4] [,5]
#> [1,] FALSE FALSE TRUE FALSE
#> [2,] FALSE FALSE TRUE FALSE FALSE
#> [3,] FALSE TRUE FALSE FALSE
```

#### k-Nearest neighbors where k>0

It is also possible to return any **k-nearest** neighbors, rather than just one. For example, setting k=2 returns both the 1<sup>st</sup> and 2<sup>nd</sup> nearest neighbors:

```
nn = st_nn(cities, towns, k = 2, progress = FALSE)

#> lon-lat points
nn

#> [[1]]

#> [1] 70 99

#>

#> [[2]]

#> [1] 145 175

#>

#> [[3]]

#> [1] 59 179
```

Here is another example, finding the 10-nearest neighbor towns features for each cities feature:

```
x = st_nn(cities, towns, k = 10)
#> lon-lat points
l = st_connect(cities, towns, ids = x)
```

The result is visualized in Figure 3.

```
plot(st_geometry(1))
plot(st_geometry(cities), col = "red", add = TRUE)
plot(st_geometry(towns), col = "darkgrey", add = TRUE)
```

#### Distance to nearest neighbors

Using returnDist=TRUE the distances list is also returned, in addition the the neighbor matches, with both components now comprising a list:

```
nn = st_nn(cities, towns, k = 1, returnDist = TRUE, progress = FALSE)

#> lon-lat points
nn

#> $nn

#> $nn[[1]]

#> [1] 70

#>

#> $nn[[2]]

#> [1] 145

#>

#> $nn[[3]]

#> [1] 59

#>
#>
```

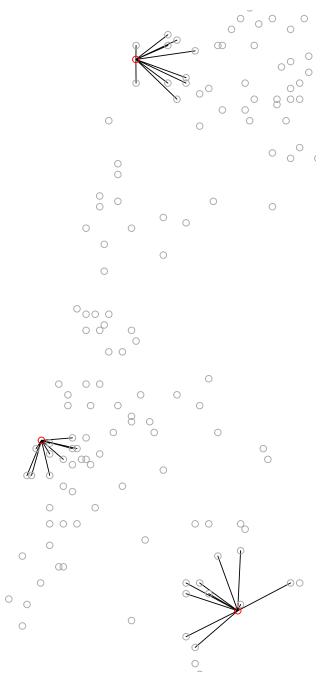

Figure 3: Nearest 10 towns features from each cities feature

```
#> $dist
#> $dist[[1]]
#> [1] 1425.692
#>
#> $dist[[2]]
#> [1] 1818.853
#>
#> $dist[[3]]
#> [1] 2878.572
```

#### Search radius

Finally, the search for nearest neighbors can be limited to a **search radius** using maxdist. In the following example, the search radius is set to 2,000 meters (2 kilometers). Note that no neighbors are found within the search radius for cities[3, ], therefore the third list element is a zero-length vector of indices:

```
nn = st_nn(cities, towns, k = 1, maxdist = 2000, progress = FALSE)
#> lon-lat points
nn
#> [[1]]
#> [1] 70
#>
#> [[2]]
#> [1] 145
#> [[3]]
#> integer(0)
```

### Spatial join

The st\_nn function can also be used as a **predicate function** when performing spatial join with sf::st\_join. For example, the following expression spatially joins the two nearest towns features to each cities features, using a search radius of 5 km:

```
st_join(cities, towns, join = st_nn, k = 2, maxdist = 5000, progress = FALSE)
#> lon-lat points
#> Simple feature collection with 5 features and 5 fields
#> Geometry type: POINT
#> Dimension:
                  xmin: 34.78177 ymin: 31.76832 xmax: 35.21371 ymax: 32.79405
#> Bounding box:
#> Geodetic CRS:
                  WGS 84
#>
          name.x
                        name.y country.etc
                                              pop capital
#> 1
       Jerusalem
                     Jerusalem
                                    Israel 731731
                                                         1
#> 2
        Tel-Aviv
                     Ramat Gan
                                    Israel 128583
                                                         0
#> 2.1 Tel-Aviv Tel Aviv-Yafo
                                    Israel 384276
                                                         0
#> 3
                                    Israel 266418
                                                         0
           Haifa
                         Haifa
#> 3.1
           Haifa Tirat Karmel
                                    Israel 19080
#>
                        geometry
#> 1
       POINT (35.21371 31.76832)
#> 2
       POINT (34.78177 32.0853)
#> 2.1 POINT (34.78177 32.0853)
#> 3 POINT (34.98957 32.79405)
#> 3.1 POINT (34.98957 32.79405)
```

### Binding distances to join result

Sometimes it's necessary to bind the distances to the joined features in the resulting layer, to have more detailed information about the distance to nearest features. For example, suppose we join the nearest towns feature to cities, as shown above:

```
cities1 = st_join(cities, towns, join = st_nn, k = 1, progress = FALSE)
#> lon-lat points
cities1
#> Simple feature collection with 3 features and 5 fields
#> Geometry type: POINT
#> Dimension:
                XY
#> Bounding box: xmin: 34.78177 ymin: 31.76832 xmax: 35.21371 ymax: 32.79405
#> Geodetic CRS: WGS 84
                                   pop capital
                name.y country.etc
                                                                geometry
       name.x
#> 1 Jerusalem Jerusalem Israel 731731
                                             1 POINT (35.21371 31.76832)
#> 2 Tel-Aviv Ramat Gan
                          Israel 128583
                                              0 POINT (34.78177 32.0853)
     Haifa Haifa Israel 266418 0 POINT (34.98957 32.79405)
```

As shown above, the distances can be calculated using the returnDist=TRUE option, then binded to the above join result:

```
# Calculate distances
n = st_nn(cities, towns, k = 1, returnDist = TRUE, progress = FALSE)
#> lon-lat points
dists = sapply(n[[2]], "[", 1)
dists
#> [1] 1425.692 1818.853 2878.572
# Bind distances
cities1$dist = dists
cities1
#> Simple feature collection with 3 features and 6 fields
#> Geometry type: POINT
#> Dimension:
#> Bounding box: xmin: 34.78177 ymin: 31.76832 xmax: 35.21371 ymax: 32.79405
#> Geodetic CRS: WGS 84
      name.x name.y country.etc pop capital
                                                            geometry
Israel 266418 0 POINT (34.98957 32.79405)
#> 3
      Haifa
               Haifa
#>
       dist
#> 1 1425.692
#> 2 1818.853
#> 3 2878.572
```

In the above workflow, we actually ran the same nearest neighbor search twice, once in st\_join and more time to get the distances.

Another more verbose approach can be used in case the computation time is prohibitive. Here, we calculate the nearest neighbor indices and distances just once, then use them to construct the "joined" table with the distances:

```
# Get indices & distances
n = st_nn(cities, towns, k = 1, returnDist = TRUE, progress = FALSE)
#> lon-lat points
ids = sapply(n[[1]], "[", 1)
```

```
dists = sapply(n[[2]], "[", 1)
# Join
cities1 = data.frame(cities, st_drop_geometry(towns)[ids, , drop = FALSE])
cities1 = st_sf(cities1)
# Add distances
cities1$dist = dists
cities1
#> Simple feature collection with 3 features and 6 fields
#> Geometry type: POINT
#> Dimension:
                  XY
#> Bounding box: xmin: 34.78177 ymin: 31.76832 xmax: 35.21371 ymax: 32.79405
#> Geodetic CRS: WGS 84
         name name.1 country.etc
                                         pop capital
                                                                        geometry
#> 1 Jerusalem Jerusalem Israel 731731 1 POINT (35.21371 31.76832)
#> 2 Tel-Aviv Ramat Gan
                          Israel 128583 0 POINT (34.78177 32.0853)
Israel 266418 0 POINT (34.98957 32.79405)
#> 3
       {\it Haifa} \qquad {\it Haifa}
#>
         dist
#> 1 1425.692
#> 2 1818.853
#> 3 2878.572
```

### **Polygons**

Nearest neighbor search also works for non-point layers. The following code section finds the 20-nearest towns features for each water body in water[-1, ].

```
nn = st_nn(water[-1, ], towns, k = 20, progress = FALSE)
#> lines or polygons
```

Again, we can calculate the respective lines for the above result using st\_connect. Since one of the inputs is line/polygon, we need to specify a sampling distance dist, which sets the resolution of connecting points on the shape exterior boundary.

```
l = st_connect(water[-1, ], towns, ids = nn, dist = 100)
#> Calculating nearest IDs
#> Calculating lines
```

The result is visualized in Figure 4.

```
plot(st_geometry(water[-1, ]), col = "lightblue", border = "grey")
plot(st_geometry(towns), col = "darkgrey", add = TRUE)
plot(st_geometry(1), col = "red", add = TRUE)
```

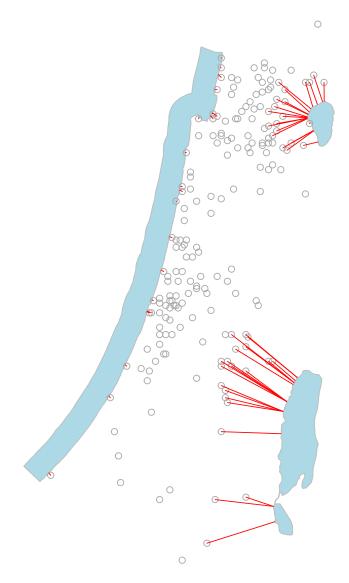

Figure 4: Nearest 20 towns features from each water polygon